Google [Chrome](http://go.manualsget.com/goto.php?q=Google Chrome Flash Player 11.2) Flash Player 11.2 [>>>CLICK](http://go.manualsget.com/goto.php?q=Google Chrome Flash Player 11.2) HERE<<<

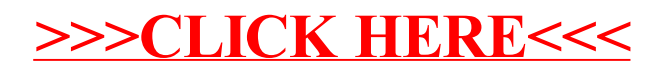